## Data Stream Management Systems Sliding Windows and CQL

# Dr. Wenceslao PALMA wenceslao.palma@ucv.cl

#### November 2013

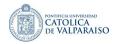

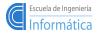

イロト イヨト イヨト イヨト

W. PALMA

DSMSs

1 / 13

Unbounded streams cannot be stored locally in a DSMS, and only the recent data items of a stream are usually of interest at any time. In general, this may be accomplished using a time-decay model, also referred to as an amnesic or fading model.

## Time-decay model

A Time-decay model discounts each item in the stream by a scaling factor that is non-decreasing with time. **Exponential** and **polynomial** decay are two examples, as are **window models** where items within the window are given full consideration and items outside the window are ignored.

#### Time-decay models

A decay function takes some information about the *i*th item and returns a weight for this item. The weight of an item can be written as a function of its age *a*. The age *a* at time  $t > t_i$  is simply  $a = t - t_i$ 

• Exponential. 
$$f(a) = exp(-\lambda a)$$

Polinomial. 
$$f(a) = (a+1)^{\alpha}, \alpha > 0$$

■ *Sliding Windows*. Given a window size parameter *W*.

$$f_W(a) = \begin{cases} 1 & \text{if } a < W \\ 0 & \text{if } a \ge W \end{cases}$$

## Windows classification

- Direction of movement of the endpoints. Two fixed endpoints define a fixed window, two sliding endpoints (either forward or backward, replacing old items as new items arrive) define a sliding window, and one fixed endpoint and one moving endpoint (forward or backward) define a landmark window.
- Definition of window size: Logical, or time-based windows are defined in terms of a time interval, whereas physical, (also known as count-based or tuple-based) windows are defined in terms of the number of tuples. Moreover, partitioned windows may be defined by splitting a sliding window into groups and defining a separate count-based window on each group.

## Windows classification

- Windows within windows. In the elastic window model, the maximum window size is given, but queries may need to run over any smaller window within the boundaries of the maximum window. In the **n-of-N** window model, the maximum window size is N tuples or time units, but any smaller window of size n and with one endpoint in common with the larger window is also of interest.
- Window update interval. Eager updating advances the window upon arrival of each new tuple or expiration of an old tuple, but batch processing (lazy updating) induces a jumping window. Note that a count-based window may be updated periodically and a time-based window may be updated after some number of new tuples have arrived; these are referred to as mixed jumping windows. If the update interval is larger than the window size, then the result is a series of non-overlapping tumbling windows.

・ロト ・ 日 ト ・ ヨ ト ・ ヨ ト …

"The result of a continuous query at time T is the result of treating the streams up to T as relations and evaluating the query using standard relational semantics."

## CQL

- CQL is an expressive SQL-based declarative language for registering continuous queries against streams and updatable relations.
- CQL is implemented in the STREAM DSMS.

## CQL

- CQL is based on three classes of operators over streams and relations: relation-to-relation, stream-to-relation and relation-to-stream.
- In CQL a stream S is a possibly infinite bag of elements  $\langle s, \tau \rangle$ , where s is a tuple belonging to S and  $\tau \in \mathcal{T}$  is the timestamp of the element.
- A relation R is a mapping from  $\mathcal{T}$  to a finite but unbounded bag of tuples belonging to R.

# CQL

- A stream-to-relation operator takes a stream S and generates a relation R with the same schema as S, this operator is based on the concept of sliding window.
- A relation-to-relation operator corresponds to standard relational algebraic operators, it takes one or more relations  $R_1, \ldots, R_n$  as input and generates a relation R as output.
- A relation-to-stream operator takes a relation *R* as input and generates a stream *S* as output.

# CQL

A window size in time units on a stream X contains a historical snapshot of a finite portion of the stream. An example query, computing a join of two timed-based windows of size 5 minutes each is shown below.

Select Distinct X.A

From X[Range 5 min], Y[Range 5 min]

Where X.B=Y.B

This query contains a stream-to-relation operator and a relation-to-relation operator that performs projection and duplicate elimination.

・ロト ・ 日 ト ・ ヨ ト ・ ヨ ト …

#### stream-to-relation

- Timed-based. In a time-based sliding window one stream S is specified by following the name of the stream with the Range keyword and a time interval enclosed in brackets. Ex.: S [Range 30 seconds], S [Now], S [Range Unbounded]
- Count-based. A tuple-based window defines its output relation over time by sliding a window of the last N tuples of an ordered stream.
  Count-based sliding windows may no the approriate when timestamps are not unique. Ex.: S [Rows N], S [Rows Unbounded].
- Partitioned windows. A partitioned window logically partitions a stream into different substreams based on equality of the attributes of data items computing a count-based sliding window independently on each substream. Ex.: S [Partition by A<sub>1</sub> Rows 1].

## relation-to-relation

An operator that performs projection and duplicate-elimination. Select Distinct vehicleId From PosSpeedStr [Range 2 min]

#### relation-to-stream

CQL has three relation-to-streams operators: Istream, Dstream, Rstream.

■  $Istream(R) = \bigcup_{\tau \ge 0} ((R(\tau) - R(\tau - 1)) \times \{\tau\})$ . At each evaluation cycle Istream streams all new data items added to R. Select Istream(\*) From PosSpeedStr [Range Unbounded]

Where speed>65

■  $Dstream(R) = \bigcup_{\tau>0}((R(\tau-1) - R(\tau)) \times \{\tau\})$ . At each evaluation cycle Dstream streams all the data items removed from R.

■  $Rstream(R) = \bigcup_{\tau>0} (R(\tau) \times \{\tau\})$ . At each evaluation cycle Rstream streams all the data items at once. Select Rstream(\*) From PosSpeedStr [Now] Where speed>65

## STREAM continuous query plans

 $Q_1$ :Select B, max(A) From S1 [Rows 50000] Group by B  $Q_2$ :Select Istream(\*) From S1 [Rows 40000], S2 [Range 600 seconds] Where S1.A=S2.A

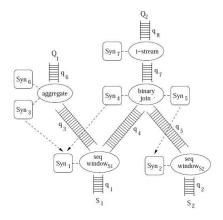